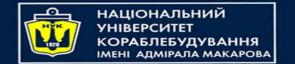

# Java 8,9,10 Lambda Expressions and You

# Life before Java 8

### Extracting employee names

```
public List<String> empNames(List<Employee> employees) {
 List<String> e = new ArrayList<>();
  for (Employee emp : employees)
   e.add(emp.getName()),
 return e;
Extracting employee ages
                                              Variation
                                                              Duplication
public List<Integer> empAges(List<Employee> employees) {
 List<Integer> e = new ArrayList<>();
 for (Employee emp : employees)
   e.add(emp.getAge());
  return e;
```

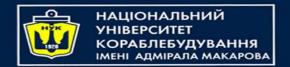

# Life before Java 8 (cont.)

Lets identify the control structure, and extract the behavior into an object

```
public List<String> empNames(List<Employee> employees)
                                                            public interface Mapper<U, T> {
 List<String> e = new ArrayList<>();
                                                            → public T map(U u);
  for (Employee emp : employees)
     e.add(emp.getName());
 return $;
public <U, T> List<T> map(
   List<U> list, Mapper<? super U, ? extends T> m) {
 List<T> e = new ArrayList<>();
 for (U u : list)
    e.add(m.map(u));
  return e;
```

# Life before Java 8 (cont.)

#### Extracting employee names

```
List<String> empNames = map(employees, new Mapper<Employee,String>() {
      public String map(Employee e) {
        return e getName();
                                                             Redundant
    });
Extracting employee ages
  List<Integer> empAges = map(employees, new Mapper<Employee, Integer>() {
      public Integer map(Employee e) {
        return e.getAge();
    });
```

Δ

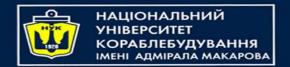

# In the Kingdom of Nouns

We removed the code duplication, but this is still very verbose...

- Semantically, map is a higher level function
  - This means that it accepts a function as an argument (or returns a function)
- Syntactically, functions do not exist as first class entities
  - All verbs (functions) have be accompanied by a noun (class)
  - http://steve-yegge.blogspot.co.il/2006/03/execution-in-kingdom-of-nouns.html
- Prior to Java 8, Java was the only programming language in popular use without anonymous functions / blocks / lambdas / function pointers
  - This is not purely a syntactic issue; Java also lacked proper support for such function in its collections and standard libraries
  - Some libraries, like <u>Guava</u>, attempted to fill the void

## Enter Java 8!

Extracting employee names:

```
List<String> empNames = employees.stream()
.map(x -> x.getName())
.collect(Collectors.toList());
```

Extracting employee ages:

```
List<Integer> empAge = employees.stream()
  .map(Employee::getAge) // method reference instead of lambda
  .collect(Collectors.toList());
```

- Still very verbose compared to other languages (C#, Scala, Python)
  - "boiler-plate" ratio lessens when we compose actions (see later)

# Let's take a deeper look...

```
List<String> empNames = employees.stream()
.map x -> x.getName()
.collect(Collectors.toList());
```

- ■stream() is a default method of List
- map is a higher level function of Stream
- ■x -> x.getName() is a lambda expression
- Collection (in our case, a List)
- Let's go over each of these terms one by one

## default Methods

```
List<String> empNames = employees stream()
.map(x -> x.getName())
.collect(Collectors.toList());
```

- default methods are (default) implementations for interfaces
  - Can be **overridden** extending interfaces and implementing classes

```
interface Foo {
  void a(); // regular abstract method
  default void b() { // can also be overriden
    System.out.println("I'm a default method!");
  }
}
```

- Adds **new** functionality to an existing interface without **breaking** all client code
  - In our case, we added the stream() method to Collection

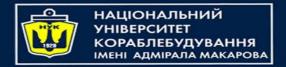

### Comparison to other languages / features

- So is this the same as **multiple inheritance**?
  - Nope; more similar to Traits
  - There is neither conflict resolution nor constructors, so the model is much simpler
- **■** So are these **extension methods** (a la C#)?
  - No, because extension methods are actually syntactic sugar for static decorators
  - You can't add methods to library classes (e.g., in C# you can add extension methods to String).
- Solutions in other languages
  - Ruby mixins
  - Python/Javascript monkey patching
  - Scala implicits / pimp my library
  - Haskell type classes

# Higher order functions

```
List<String> empNames = employees.stream()
.map x -> x.getName())
.collect(Collectors.toList());
```

- ■map is a higher order function in stream
  - A function that takes a function
- **Other higher order functions in** Stream
  - filter, map, flatMap, sorted, reduce, ...
- Similar libraries in other languages
  - ► LINQ in C#, itertools in Python, Enumerable in Ruby, etc.

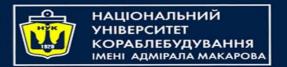

#### Streams

- Stream is the gateway to the "functional collections" in Java 8
  - Provide a uniform API (why is this important?)
- We only iterate over a stream once, even if we have two or more higher level functions
- This is because streams are lazily evaluated
  - Until we collect (or form some other reduction), no iteration takes place
  - **collect** is a form of **mutable reduction** 
    - i.e., it reduces to a mutable container
    - Other reductions include for Each and, well, reduce
- Streams also give us "free" parallelization (why is it so easy?)

```
List<String> empNames = employees.stream()
    .parallel()
    .map(x -> x.getName())
    .collect(Collectors.toList());
```

### Streams: Caveats

- Streams are "single serving" only!
  - This code will throw an exception:

```
Stream<Student> stream = students.stream();
Stream<String> names = stream.map(Student::getName);
Stream<Integer> ages = stream.map(Student::getAge);
```

– This too:

```
Stream<String> names = students.stream.map(Student::getName);
stream.forEach(this::printStudent);
stream.forEach(this::addStudentToDatabase);
```

- Avoid returning Stream from a public function, or keeping one as a field,
  - An Iterable or Collection is usually more suitable
  - Although there are some (rare) cases where it's appropriate, there are usually better (monadic) types

# Lambdas and SAMs

```
List<String> empNames = employees.stream()
.map x -> x.getName()
.collect(Collectors.toList());
```

- The signature for map is: map (Function<? super T,? extends R> mapper)
- And here is the signature for Function (default methods retracted):

```
interface Function<T, R> { R apply(T t); }
```

- An interface which has single abstract (i.e., non-default) method (often abbreviated SAM) can be called a functional interface
- **Lambdas** are just **syntactic sugar** for implementing functional interfaces
  - Method reference (::) and lambdas are interchangeable, where applicable
  - References are considered "more elegant" (as we will see later)
- So is Java a functional language now?
  - Functions aren't first-class citizens; functions aren't even a proper part of the Java language, just a standard library interface
  - Although an alternative interpretation could argue that interfaces are the new functions

13

# Lambdas (cont.)

This design choice has a great pro: we can also use lambda with legacy API!

■ Old code

```
new Thread(new Runnable() {
   @Override
   public void run() {
      System.out.println("Kill me :[");
   }
}).start();
```

■ New code

```
new Thread(() -> System.out.println("PARTEH! :D|-< :D/-< :D\-<)).start();</pre>
```

► We can use the convenience @FunctionalInterface annotation to tell the compiler that the interface should be functional (a la @Override)

```
@FunctionalInterface
interface Foo { void bar(); void bazz(); } // won't compile
```

euler

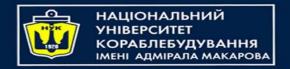

#### More API examples

What's this?

Assure we are not hiring anyone underage

```
assert employees.stream().noneMatch(x -> x.age < 18);</pre>
```

Find the highest paid individual in the company

```
Optional<Employee> opt = employees.stream().maxBy((x, y) \rightarrow x.salary - y.salary);
```

- What is returned if the list is empty?
- Instead of working with **null**, a new type **Optional<T>** is returned
  - Optional<T> can be present (i.e. not null) or empty (i.e. null)
  - Has a method get () that returns T or throws an exception

15

### Wait, what's wrong with nulls?

- The billion dollar mistake
- **null**s are incredibly dangerous!
  - Often unchecked until used
    - a "sleeper agent" that destroys the application, its origin is hard to trace
  - By returning an Optional, we are explicit in our result type
    - **■**Types are better than comments!
- Optional also has higher order functions

```
Optional<Employee> richest = ...
Optional<Integer> ageOfRichest = richest.map(Employee::getAge);
```

■ filter will return empty if the predicate returns false

```
richestEmployee.filter(x -> x.age >= 18);
```

### Composing Optionals

### Optionals compose using flatMap

```
// working with nulls
Student s = getStudent();
if (s == null)
   return null;
Course c = s.getCourse("Software Design");
if (c == null)
   return null;
Exam e = c.getMoedA();
if (e == null)
   return null;
return e.getGrade();
```

```
// but if we returned Optionals...
getStudent()
   .flatMap(Student::getCourse)
   .flatMap(Course::getMoedA)
   .flatMap(Exam::getGrade)
```

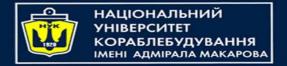

# A more complex example

Sorts in place! Why is this bad?

Get Ukrainian students with a top grade sorted by name in

```
List<Students> topStudents = students.stream()
   .filter(x -> "Ukraine".equals(x.getCountry()))
   .filter(x -> x.getGrade() >= 90)
   .sorted(Comparator.comparing(Student::getName))
   .collect(Collectors.toList());
```

euler

## Other cool tricks

■ Sum of all salaries in the company with "map-reduce"

```
employees.stream()
  .mapToInt(Employee::getSalary)// note the mapToInt... why?
  .reduce(0, Integer::sum)
// could also be done with Lambdas, or simply .sum()
```

Count the number of employees by rank

Streams compose using flatMap too!

```
List<Student> allIsraeliStudents = universities.stream()
   .flatMap(u -> u.getFaculties().stream())
   .flatMap(f -> f.getStudents().stream())
   .collect(Collectors.toList());
```

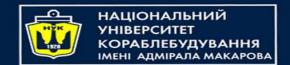

### Declarative versus Imperative programming

Streams and Optionals are an example of moving from imperative code to declarative code

- ■In imperative code we write the **exact**, **low level** steps:
  - **Create** a new list object
  - **Iterate** over the original list
    - $\blacksquare$  For every entry, **apply some function** f on it
    - Add the result of f in the new list
  - **Return** the new list
- In declarative programming, we write a higher level description:
  - map all elements in the list using some function f
  - **■** collect to a List

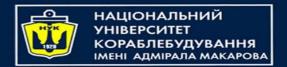

## Declarative versus Imperative (Cont.)

- Declarative code is shorter, more precise and explicit, more readable, and less error-prone
  - You can do pretty anything inside a for loop
  - That means you have to **read** the **entire body** to know what's going on
  - More room for bugs
- Declarative code is written in a higher level of abstraction
  - In our case, maps and filters, rather than object creation and modification
  - **Higher order functions** instead of **control structures** and **primitive checks**
  - Less moving parts, hide the unnecessary details

## Dec. v Imp. – A spectrum, not dichotomy

- Before Java 5, we had to iterate by **index**, or use the **iterator** directly
  - Even more bugs: infinite loop, index modifications
- Using list.add is more declarative than managing the internal data structure on your own
  - Using a library/function is usually more declarative than inlining its code
- Applies to syntax, not just semantics
  - $\blacksquare$  An array initializer (new int[] {1, 2, 3}) is more declarative than doing it manually
  - A lambda expression is more declarative than an anonymous functions, but a method reference is more declarative than a lambda expression
  - Rule of thumb: Less **tokens** ⇒ More declarative

#### So, what next?

- Avoid loops, use Streams
  - Almost any loop can be replaced with a Stream call
  - The new version of IntelliJ does this automagically
- Avoid nulls, use Optionals
  - Optionals are clearer, safer, compose better, and support higher level functions
  - Only use nulls when dealing with legacy APIs
- Prefer declarative to imperative code whenever possible

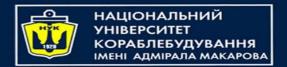

# Appendix What else is new in Java 8?

- New Date and Time APIs
  - Everything is now immutable, and immutable is good
- Support for unsigned arithmetic (no uint type)
- Embedding JavaScript code in Java

```
ScriptEngine engine = new ScriptEngineManager().getEngineByName("nashorn");
engine.eval("console.log('Hello World!');");
```

- Better integration with JavaFX
  - Java library for developing rich client applications
  - Alternative to swing, which is no longer in active development